How To Factory Reset A Hp Laptop With [Windows](http://documents.manualsworld.com/to.php?q=How To Factory Reset A Hp Laptop With Windows 8) 8 >[>>>CLICK](http://documents.manualsworld.com/to.php?q=How To Factory Reset A Hp Laptop With Windows 8) HERE<<<

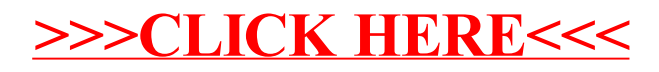